#### **Ubuntu bug #248619**

Julian Fietkau

#### **OpenOffice** kann nicht drucken.

### **OpenOffice** kann auf einem **Brother MFC-240c** nicht drucken.

### **OpenOffice** kann **dienstags** auf einem **Brother MFC-240c** nicht drucken.

### **OpenOffice** kann **dienstags** auf einem **Brother MFC-240c** nicht drucken, wenn der Benutzername **5 Zeichen** lang ist.

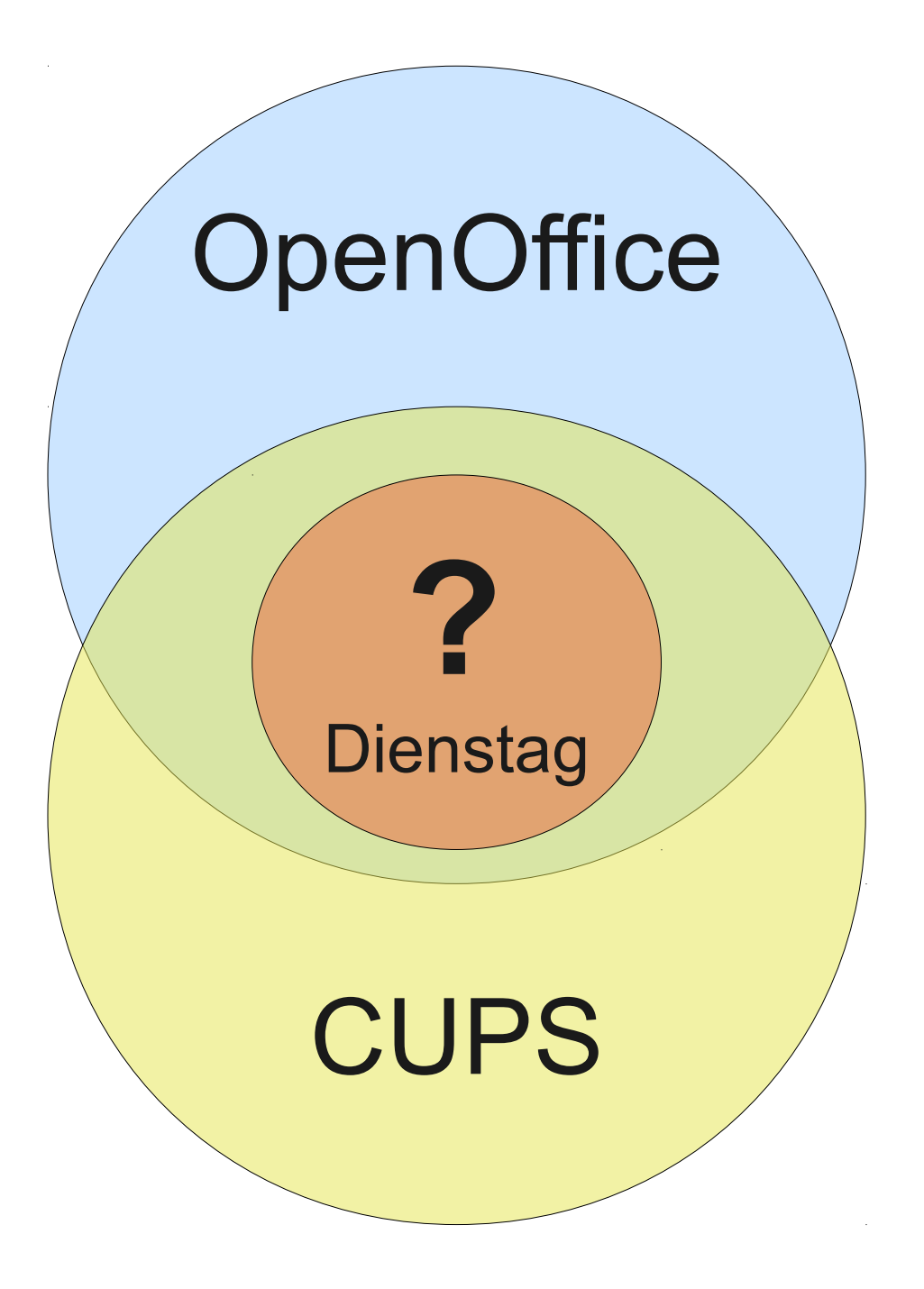

## $OpenOffice \rightarrow$  "Drucken" → PostScript-Datei  $\rightarrow$  CUPS  $\rightarrow$  Brother-Treiber

 $\rightarrow$  Drucker

# $OpenOffice \rightarrow$  "Drucken" → PostScript-Datei  $\rightarrow$  CUPS

 $\rightarrow$  Brother-Treiber  $\rightarrow$  file  $\rightarrow$  Drucker

user1@host\$ **file AmMontagErzeugt.ps** AmMontagErzeugt.ps: PostScript document text ↳ conforming DSC level 3.0, Level 3

user1@host\$ **file AmDienstagErzeugt.ps** AmDienstagErzeugt.ps: Jan 22 14:32:44 MET ↳ 1991\011Erlang JAM file - version 4.2

user1@host\$

```
user1@host$ cat /usr/share/file/magic | grep Erlang
[…]
79 string Tue Jan 22 14:32:44 MET 1991 Erlang JAM
 ↳ file - version 4.2
[…]
user1@host$ head -n 4 AmDienstagErzeugt.ps
%!PS-Adobe-3.0
%%Creator: (OpenOffice.org 2.4)
%%For: (user1)
%%CreationDate: (Tue Mar 3 19:47:42 2009)
user1@host$
                  Byte 79
```

```
user1@host$ sudo apt-get upgrade
[…]
user1@host$ cat /usr/share/file/magic | grep Erlang
[…]
79 string Tue\ Jan\ 22\ 14:32:44\ MET\ 1991 Erlang
 ↳ JAM file - version 4.2
[…]
user1@host$ file AmDienstagErzeugt.ps
AmDienstagErzeugt.ps: PostScript document text
 ↳ conforming DSC level 3.0, Level 3
user1@host$
```
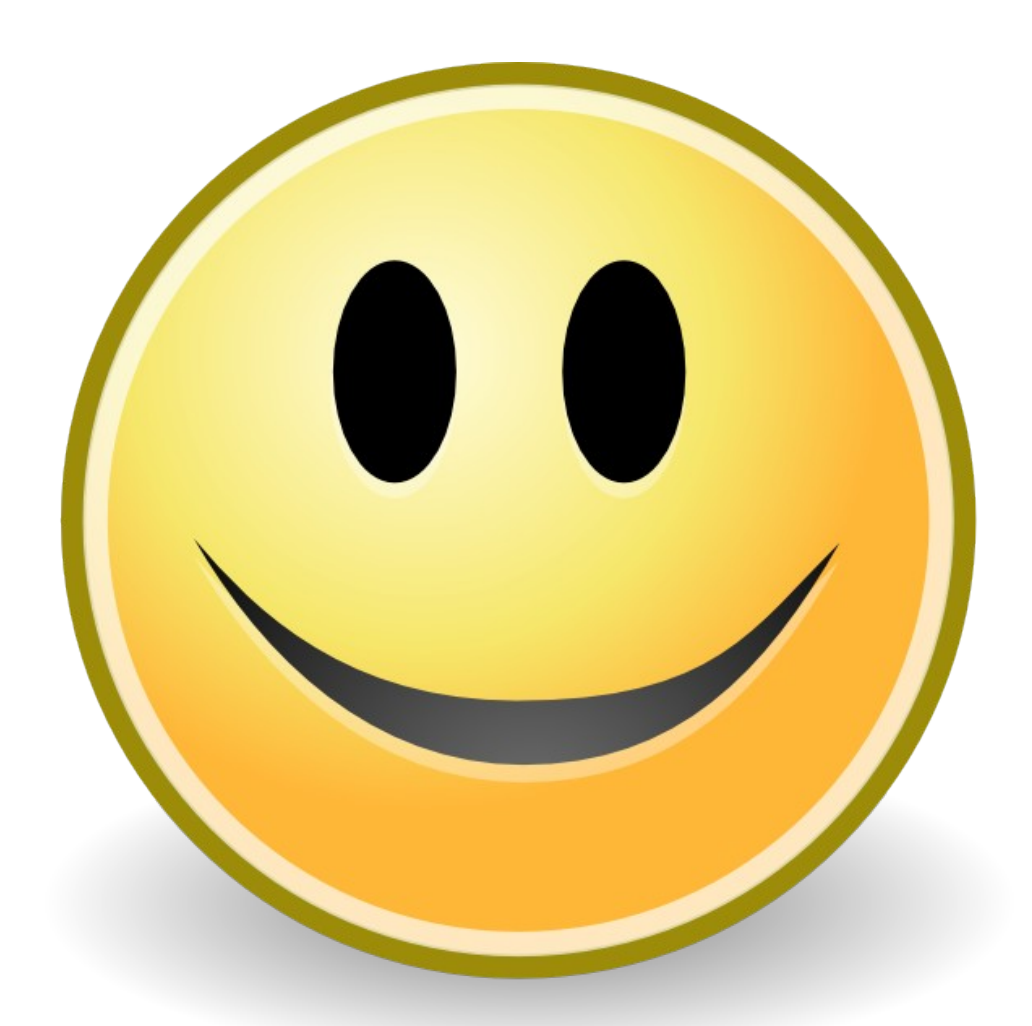

[http://www.julian-fietkau.de/ubuntu\\_bug\\_248619](http://www.julian-fietkau.de/ubuntu_bug_248619)